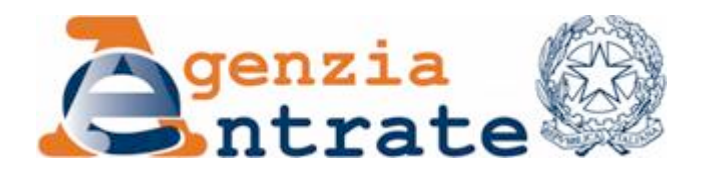

*Approvazione delle specifiche tecniche per la trasmissione alle Regioni e alle Province autonome di Trento e Bolzano dei dati relativi alla dichiarazione Irap 2011 e alla "Comunicazione dell'opzione per la determinazione del valore della produzione netta di cui all'articolo 5-bis, comma 2, D.Lgs. n. 446/97".* 

## IL DIRETTORE DELL'AGENZIA

In base alle attribuzioni conferitegli dalle norme riportate nel seguito del presente provvedimento,

## Dispone:

1. *Trasmissione alle Regioni e alle Province autonome di Trento e Bolzano dei dati relativi alla dichiarazione Irap 2011 e alla "Comunicazione dell'opzione per la determinazione del valore della produzione netta di cui all'articolo 5-bis, comma 2, D.Lgs. n. 446/97".*

1.1. L'Agenzia delle entrate trasmette alle Regioni e alle Province autonome di Trento e Bolzano in cui ha sede il domicilio fiscale del soggetto passivo, ovvero dove viene ripartito il valore della produzione netta, le dichiarazioni Irap e le comunicazioni relative all'opzione per la determinazione del valore della produzione netta di cui all'articolo 5-bis, comma 2, del D.Lgs. n. 446 del 1997, utilizzando il sistema di collegamento tra Anagrafe Tributaria ed Enti locali denominato attualmente "Siatel v2.0 PuntoFisco", secondo le specifiche tecniche contenute nell'Allegato A o nell'Allegato B al presente provvedimento.

## Motivazioni.

Con provvedimento del 31 gennaio 2011 è stato approvato il modello di dichiarazione "Irap 2011" con le relative istruzioni, da utilizzare per la dichiarazione ai fini dell'imposta regionale sulle attività produttive (IRAP) per l'anno 2010.

Il punto 1.1 dell'Allegato 1 del suddetto provvedimento fa rinvio ad un successivo atto dell'Agenzia delle entrate per la definizione delle specifiche tecniche per la trasmissione alle Regioni e alle Province autonome, tramite l'Agenzia delle entrate, dei dati relativi alla dichiarazione Irap 2011 e alla "Comunicazione dell'opzione per la determinazione del valore della produzione netta di cui all'articolo 5-bis, comma 2, D.Lgs. n. 446/97".

Pertanto, al fine di dare attuazione a tale disposizione, con il presente provvedimento sono definite, nell'*Allegato A*, le specifiche tecniche, da quest'anno in formato XML, da utilizzare per la trasmissione alle Regioni e alle Province autonome in cui ha sede il domicilio fiscale del soggetto passivo, ovvero dove viene ripartito il valore della produzione netta, delle dichiarazioni Irap e delle comunicazioni relative all'opzione per la determinazione del valore della produzione netta di cui all'articolo 5-bis, comma 2, del D.Lgs. n. 446 del 1997.

Tenuto conto che trattasi del primo anno di utilizzo delle specifiche tecniche in formato XML, in via eccezionale la trasmissione potrà avvenire, in alternativa, anche mediante le specifiche tecniche di cui all' Allegato B (in formato "tradizionale").

La trasmissione è effettuata con cadenza mensile a partire dal trentesimo giorno successivo alla data di scadenza della presentazione della dichiarazione Irap come stabilito dal punto 2.1 dell'Allegato 1 del provvedimento di approvazione del modello di dichiarazione "Irap 2011" del 31 gennaio 2011.

Si riportano i riferimenti normativi del presente provvedimento.

## *Attribuzioni del Direttore dell'Agenzia delle entrate.*

Decreto legislativo 30 luglio 1999, n. 300 (art. 57; art. 62; art. 66; art. 67, comma 1; art. 68, comma 1; art. 71, comma 3, lettera a); art. 73, comma 4);

Statuto dell'Agenzia delle entrate, pubblicato nella Gazzetta Ufficiale n. 42 del 20 febbraio 2001 (art. 5, comma 1; art. 6, comma 1);

Regolamento di amministrazione dell'Agenzia delle entrate, approvato con delibera del Comitato Direttivo n. 4 del 30 novembre 2000, pubblicato nella *Gazzetta Ufficiale* n. 36 del 13 febbraio 2001 (art. 2, comma 1);

Decreto del Ministro delle Finanze 28 dicembre 2000, pubblicato nella *Gazzetta Ufficiale* n. 9 del 12 gennaio 2001.

## *Disciplina normativa di riferimento.*

Decreto legislativo 15 dicembre 1997, n. 446, e successive modificazioni: istituzione dell'imposta regionale sulle attività produttive (IRAP), revisione degli scaglioni delle aliquote e delle detrazioni dell'IRPEF e istituzione di una addizionale regionale a tale imposta, nonché riordino della disciplina dei tributi locali;

Legge 24 dicembre 2007, n. 244, recante disposizioni per la formazione del bilancio annuale e pluriennale dello Stato (legge finanziaria 2008);

Decreto del Ministero dell'Economia e delle Finanze 11 settembre 2008, pubblicato nella Gazzetta Ufficiale n. 240 del 13 ottobre 2008: modalità e termini di presentazione della dichiarazione IRAP;

Provvedimento 31 gennaio 2011, pubblicato il 1° febbraio 2011 sul sito *internet* dell'Agenzia delle entrate: approvazione del modello di dichiarazione "Irap 2011" con le relative istruzioni, da utilizzare per la dichiarazione ai fini dell'imposta regionale sulle attività produttive (IRAP) per l'anno 2010;

Provvedimento 16 febbraio 2011, pubblicato il 22 febbraio 2011 sul sito *internet* dell'Agenzia delle entrate: approvazione delle specifiche tecniche per la trasmissione dei dati contenuti nel modello di dichiarazione "Irap 2011", da utilizzare per la dichiarazione ai fini dell'imposta regionale sulle attività produttive (IRAP) per l'anno 2010;

Provvedimento 22 aprile 2011, pubblicato il 22 aprile 2011 sul sito *internet* dell'Agenzia delle entrate: Modificazioni delle istruzioni e dei modelli di dichiarazione UNICO 2011-SP, UNICO 2011-ENC, UNICO 2011-SC, Consolidato nazionale e mondiale 2011 e IRAP 2011, approvati con separati provvedimenti del 31 gennaio 2011, nonché delle relative specifiche tecniche approvate con separati provvedimenti del 16 febbraio 2011.

La pubblicazione del presente provvedimento sul sito *internet* dell'Agenzia delle entrate tiene luogo della pubblicazione nella *Gazzetta Ufficiale*, ai sensi dell'articolo 1, comma 361, della legge 24 dicembre 2007, n. 244.

Roma, 30 maggio 2011

IL DIRETTORE DELL'AGENZIA Attilio Befera

# **ALLEGATO A**

**Specifiche tecniche per la fornitura Modello IRAP 2011 alle regioni**

## **INDICE**

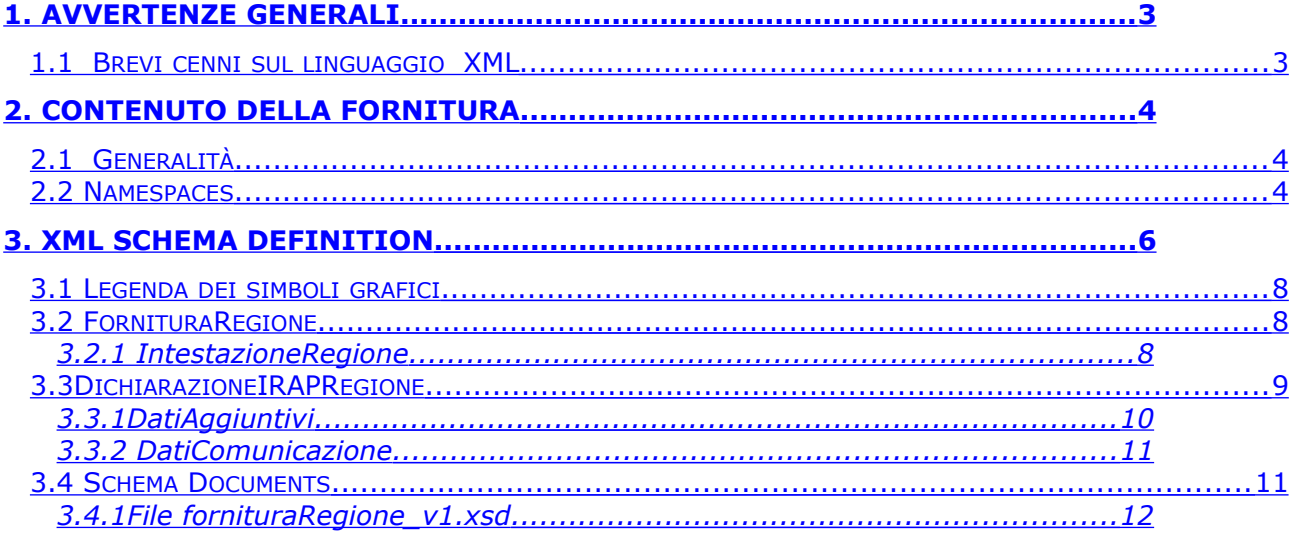

## **CONTENUTO E CARATTERISTICHE TECNICHE DEI DATI DELLE DICHIARAZIONI IRAP DA TRASMETTERE ALLE REGIONI**

#### **1. AVVERTENZE GENERALI**

<span id="page-5-0"></span>Il contenuto e le caratteristiche della fornitura dei dati relativi alle dichiarazioni IRAP 2011 da rendere disponibili alle regioni sono descritti nelle specifiche tecniche di seguito esposte.

Le modalità per la fornitura dei dati sono stabilite con il Provvedimento del Direttore dell'Agenzia delle Entrate n° 15283/2009 del 31/01/2009.

## *1.1 Brevi cenni sul linguaggio XML*

<span id="page-5-1"></span>L'Agenzia delle Entrate consente di adottare, per la definizione della fornitura alle regioni relativa alle dichiarazioni IRAP, il linguaggio XML (eXtensible Markup Language).

L'XML è un metalinguaggio, ossia una "grammatica", per la definizione di documenti da gestire con strumenti informatici.

Per "grammatica" si intende l'insieme standard di definizioni e di regole sintattiche mediante le quali la struttura logica di un documento viene tradotta in una corrispondente struttura fisica, composta di elementi sintattici chiamati **tag,** ossia sequenze di caratteri delimitate dai segni '<' e '>'.

Concretamente, un file XML è un file di testo costituito da diversi **elementi** individuati dai **tag,** ciascuno dei quali identifica un componente logico del documento.

Gli **elementi** sono organizzati secondo una **struttura gerarchica:** ciascun **elemento** può infatti contenere altri elementi (**sottoelementi**) oppure del testo. L'elemento principale della struttura "ad albero" così ottenuta è denominato **radice** (**root element)**.

Agli **elementi** possono essere associate altre informazioni che ne descrivono le proprietà, tali informazioni sono chiamate **attributi**.

La modellazione della fornitura delle dichiarazioni IRAP 2011 è stata realizzata definendo una radice denominata **FornituraRegione** (paragrafo 3.2) al cui interno sono definiti i sottoelementi **IntestazioneRegione** e **DichiarazioneIRAPRegione**.

L'elemento **IntestazioneRegione** raccoglie i dati identificativi della fornitura che nel tracciato telematico tradizionale erano esposti nel record di tipo '**0'**.

L'elemento **DichiarazioneIRAPRegione** racchiude i sottoelementi **Frontespizio**, **Dati Contabili**, **Dati Aggiuntivi** e **DatiComunicazione**, contenenti le informazioni che nel tracciato telematico tradizionale erano esposte nei record di tipo **'H'** e **'Q'**.

La struttura della fornitura xml è descritta, mediante l'**XML Schema**, in uno specifico documento (**schema document**), identificato dall'estensione "**xsd**". Il file XSD (XML Schema Definition) delinea il contenuto della fornitura definendone gli elementi ed evidenziandone attributi e relazioni reciproche.

In particolare, lo **schema** relativo alla fornitura xml identifica tre diverse tipologie di componenti: elementi di significato generale, ossia indipendenti dal tipo di documento contenuto nella fornitura stessa, elementi che rappresentano i componenti logici di una generica dichiarazione ed elementi che costituiscono, più specificamente, la struttura di una dichiarazione Modello IRAP.

Ciascuna delle suddette tipologie di componenti individua un "dominio di nomi" (**namespace**), un ambito nel quale gli elementi sono univoci ed hanno significato omogeneo.

Concretamente, lo schema relativo alla fornitura IRAP si compone di un insieme di documenti xsd, associati ai tre diversi namespace, nei quali sono definiti, oltre agli elementi della fornitura, anche i tipi di dati ad essi associati ed alcuni elenchi di codici predefiniti previsti per gli elementi della dichiarazione.

<span id="page-6-2"></span>La denominazione ed il significato dei diversi file XSD sono illustrati dettagliatamente nel paragrafo 2.2.

## **2. CONTENUTO DELLA FORNITURA**

#### *2.1 Generalità*

<span id="page-6-1"></span>La fornitura deve essere conforme alle specifiche dell'eXtensible Markup Language (XML) 1.0 (raccomandazione WC3 10 febbraio 1998) e deve essere codificata secondo la codifica UTF-8.

Il contenuto della fornitura xml contenente i dati delle dichiarazioni Modello IRAP 2011 deve inoltre soddisfare la sintassi descritta nel file XSD denominato fornituraRegione\_v1.xsd, allegato al presente documento.

Il suddetto schema definisce la struttura della fornitura xml, delineando gli elementi permessi, i loro attributi, i tipi di dati ad essi associati e la relazione gerarchica tra gli elementi stessi.

### *2.2 Namespaces*

<span id="page-6-0"></span>Lo schema associato alla fornitura relativa al Modello IRAP è organizzato facendo uso di diversi namespaces, il cui significato è illustrato in Tabella 1 ed è suddiviso in più schema documents*,* il cui contenuto è descritto in Tabella 2.

Ciascun namespace è identificato univocamente da un "nome", detto **URN** (Uniform Resource Name), al quale è associato un prefisso, utilizzato per brevità all'interno dello schema per indicare l'appartenenza di un elemento xml al namespace stesso.

## Specifiche tecniche fornitura Modello IRAP 2011 alle regioni

| <b>Prefiss</b><br>$\mathbf{o}$ | <b>Namespace</b>                                                   | <b>Descrizione</b>                                                                                                    |
|--------------------------------|--------------------------------------------------------------------|----------------------------------------------------------------------------------------------------|
| cm                             | urn:www.agenziaentrate.gov.it:specificheTecniche:common:v1         | Namespace<br>nel<br>quale sono definiti<br>j.<br>tipi<br>di<br>dati<br>semplici,<br>derivati<br>dai tipi primitivi,<br>che<br>possono<br>assegnati<br>essere<br>agli elementi di un<br>generico<br>documento<br>trasmesso<br>telematicamente.<br>Allo<br>stesso<br>namespace<br>appartengono<br>anche gli elementi<br>generali<br>della<br>fornitura che non<br>dalla<br>dipendono<br>tipologia<br>di<br>documento in essa<br>contenuto. |
| <b>SC</b>                      | urn:www.agenziaentrate.gov.it:specificheTecniche:sco:<br>common:v1 | Namespace<br>nel<br>quale sono definiti<br>gli elementi ed i<br>xml<br>che<br>tipi<br>compongono<br>una<br>generica<br>dichiarazione.                                                                                                    |
| ir                             | urn:www.agenziaentrate.gov.it:specificheTecniche:sco:irap:v1       | Namespace<br>nel<br>quale sono definiti<br>gli elementi ed i<br>che<br>tipi<br>xml<br>compongono<br>la<br>dichiarazione<br>Modello IRAP.                                                                                                    |

*Tabella 1*

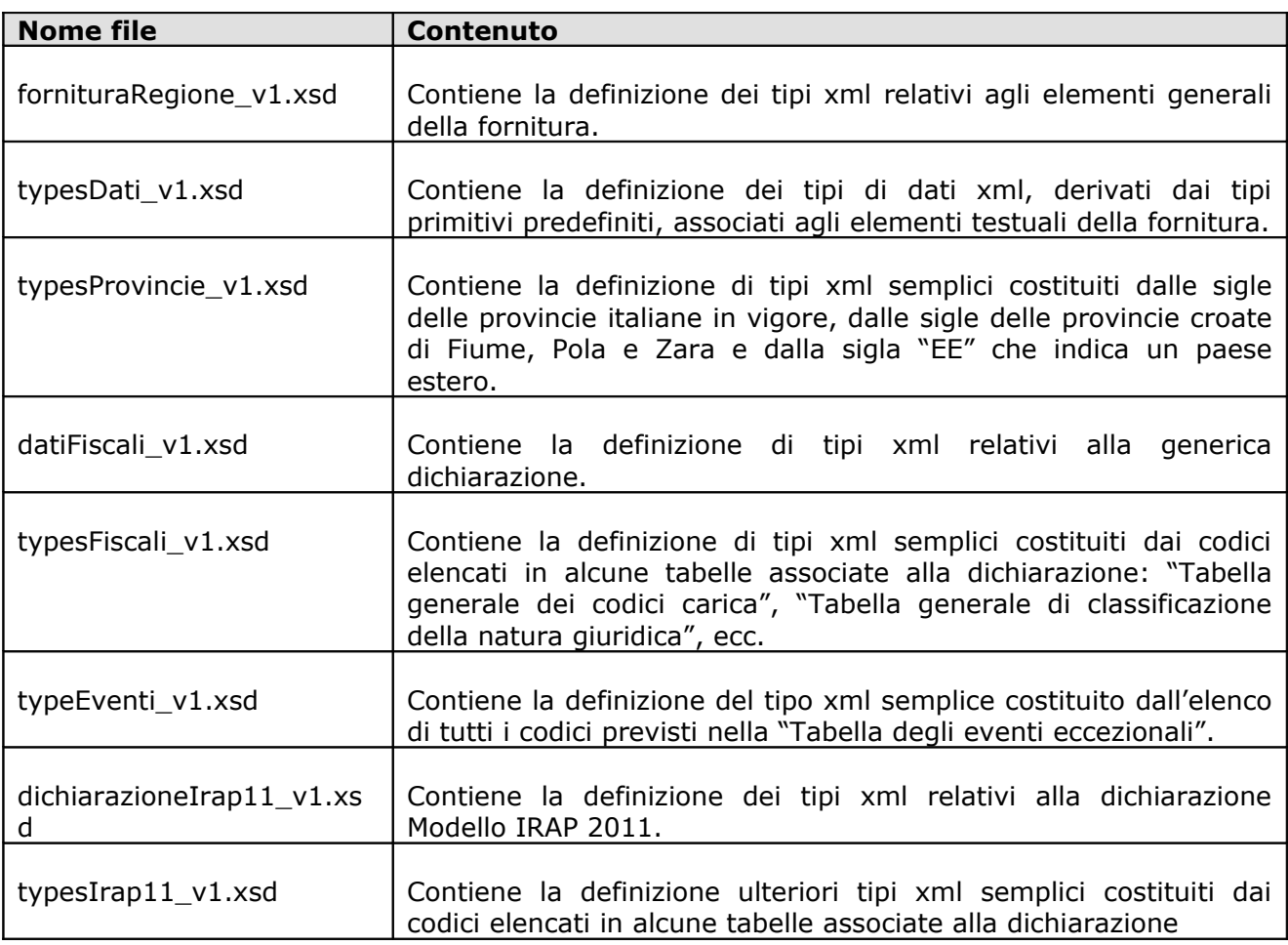

#### *Tabella 2*

## **3. XML SCHEMA DEFINITION**

<span id="page-8-0"></span>Il presente capitolo analizza lo schema che descrive la struttura della fornitura xml alle regioni contenente i dati delle dichiarazionirelativa al Modello Irap 2011.

Tale schema definisce elementi di tipo semplice, il cui contenuto è esclusivamente testuale e di tipo complesso contenenti altri elementi dello schema.

A ciascuno degli elementi semplici è attribuito uno dei tipi xml di dati definiti nella tabella 3.

## Specifiche tecniche fornitura Modello IRAP 2011 alle regioni

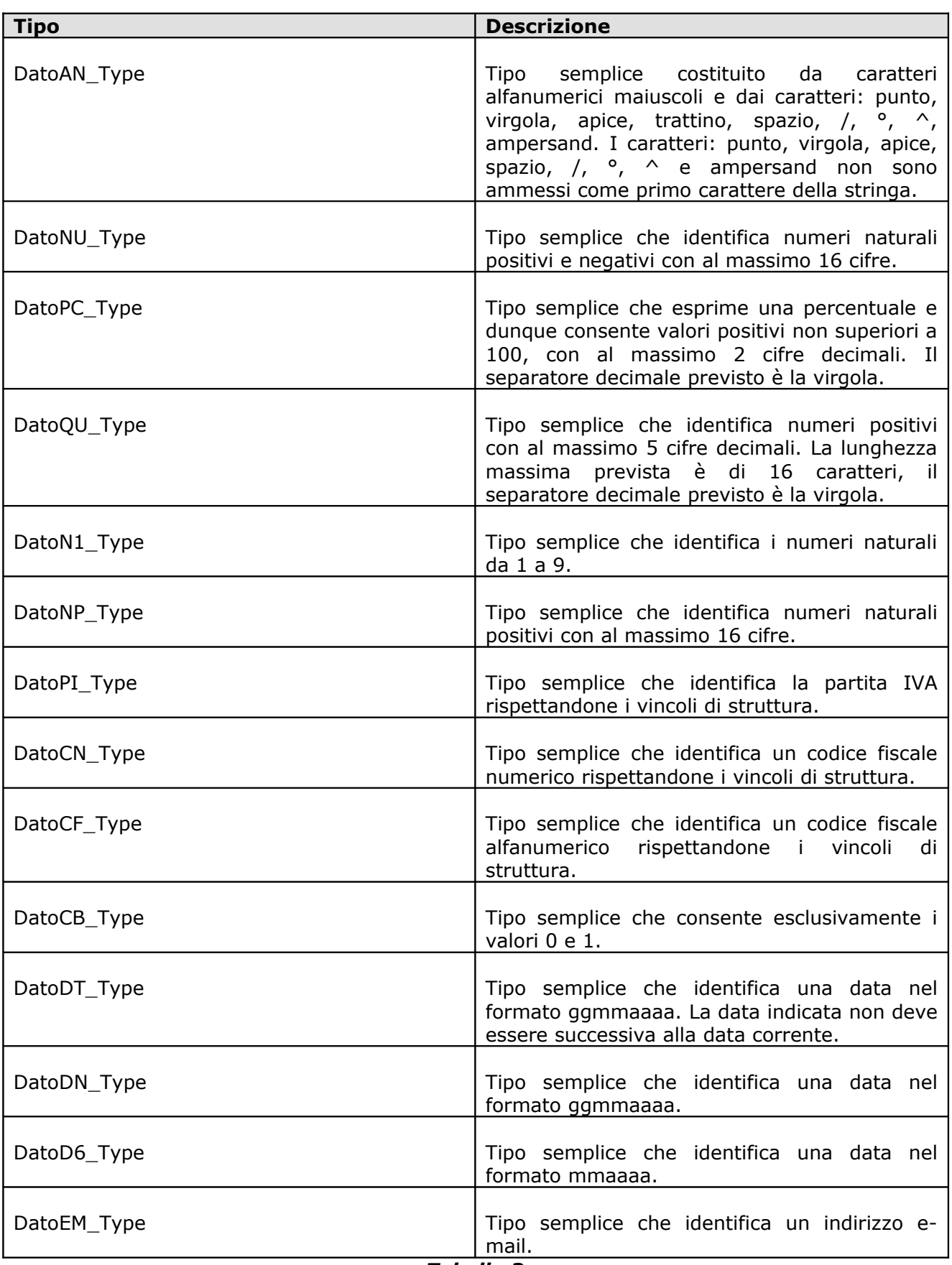

Nei paragrafi che seguono gli elementi che compongono la fornitura sono esaminati singolarmente, seguendo la struttura gerarchica che caratterizza il documento xml: è analizzato per primo l'elemento principale più esterno (root element) e sono di seguito esaminati tutti i sottoelementi in esso contenuti.

Ove non diversamente indicato, gli elementi devono essere considerati obbligatori e aventi una occorrenza.

## *3.1 Legenda dei simboli grafici*

<span id="page-10-2"></span>Per la rappresentazione grafica della struttura gerarchica si utilizzano alcuni simboli grafici descritti in tabella 4:

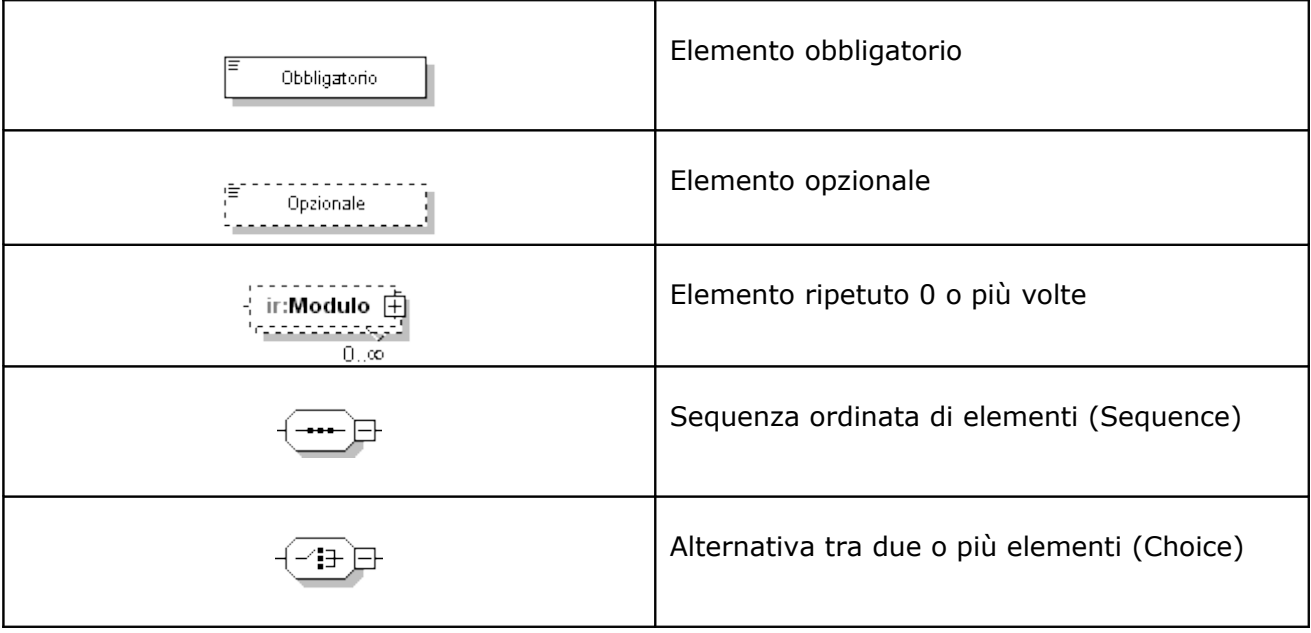

**Tabella 4**

## *3.2 FornituraRegione*

<span id="page-10-1"></span>L'elemento principale, illustrato nella figura successiva, è denominato **FornituraRegione** ed è un elemento xml complesso contenente la sequenza ordinata di due sottoelementi: **IntestazioneRegione**, descritto nel paragrafo 3.2.1 e **DiachiarazioneIRAPRegione**, del quale possono essere presenti una o più occorrenze, descritto nel paragrafo 3.3**.**

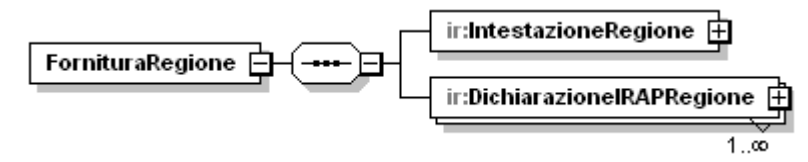

## **3.2.1 IntestazioneRegione**

<span id="page-10-0"></span>L'elemento **IntestazioneRegione** contiene i dati identificativi della fornitura, è di tipo **Intestazione\_Regione\_Type**, illustrato nella figura successiva.

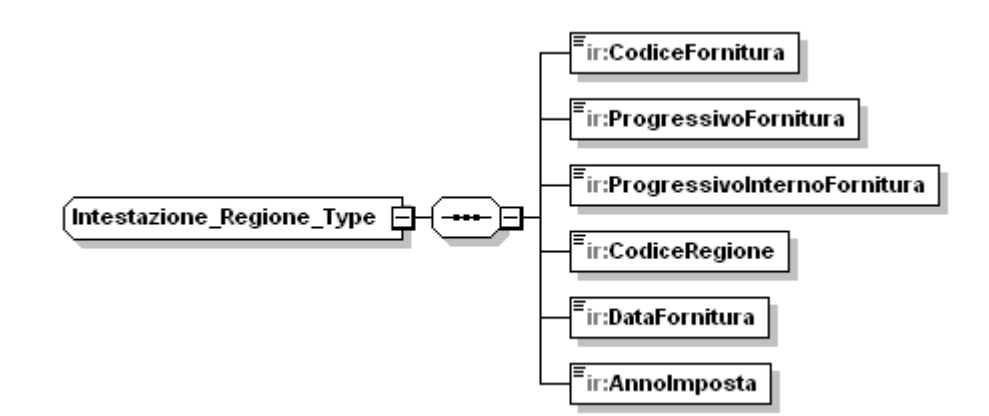

Il tipo complesso **Intestazione\_Regione\_Type** si compone della sequenza ordinata di elementi semplici di seguito esaminati.

### **CodiceFornitura**

E' l'elemento che individua la tipologia dei documenti contenuti nella fornitura ed è di tipo **DatoAN\_Type**.

### **ProgressivoFornitura**

E' l'elemento che definisce il progressivo della fornitura effettuata, è di tipo **DatoNP\_Type.**

### **ProgressivoInternoFornitura**

E un elemento che espone il progressivo dell'archivio nell'ambito della stessa fornitura ed è di tipo **DatoNP\_Type**.

## **CodiceRegione**

E un elemento che espone il codice identificativo della regione, è di tipo **Codice\_Regione\_Type** e può assumere valori da 1 a 21.

#### **DataFornitura**

E un elemento che espone la data in cui viene effettuata la fornitura ed è di tipo **DatoDT\_Type**

#### **AnnoImposta**

E un elemento che espone l'anno di imposta delle dichiarazioni contenute nella fornitura ed è di tipo **DatoNP\_Type**.

## *3.3 DichiarazioneIRAPRegione*

<span id="page-11-0"></span>L'elemento **DichiarazioneIRAPRegione** è di tipo **Dichiarazione\_IRAP\_Regione\_Type** illustrato nella figura successiva.

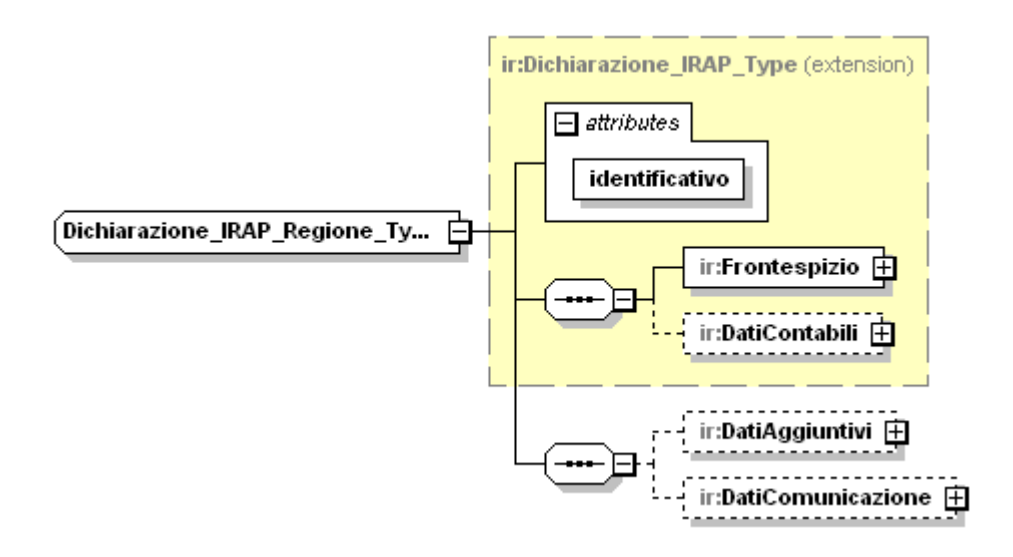

Il tipo complesso **Dichiarazione\_IRAP\_Regione\_Type** è estensione del tipo **Dichiarazione\_IRAP\_Type** dettagliatamente descritto nel documento "Specifiche tecniche per la trasmissione telematica Modello IRAP 2011" approvato con provvedimento dell'Agenzia delle Entrate del 16 febbraio 2011.

Il tipo complesso **Dichiarazione\_IRAP\_Regione\_Type** eredita da **Dichiarazione\_IRAP\_Type** l'attributo **identificativo** ed i sottoelementi denominati **Frontespizio** e **Dati Contabili**, è definito inoltre dalla sequenza ordinata degli elementi **DatiAggiuntivi** e **DatiComunicazione**, analizzati nei paragrafi 3.3.1 e 3.3.2 rispettivamente.

## **3.3.1 DatiAggiuntivi**

<span id="page-12-0"></span>L'elemento **DatiAggiuntivi** è di tipo **Dati\_Aggiuntivi\_Type** illustrato nella figura successiva.

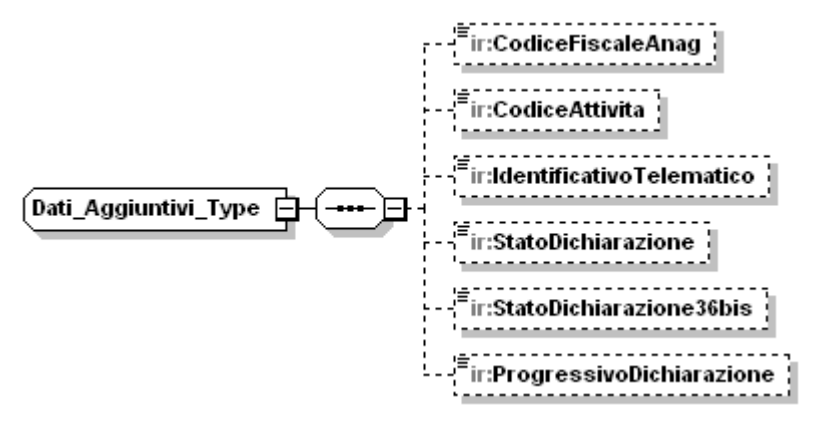

Il tipo complesso **DatiAggiuntivi\_IRAP\_Type** si compone della sequenza ordinata di elementi di seguito esaminati.

## **CodiceFiscaleAnag**

E' un elemento opzionale, di tipo semplice **DatoCF\_Type**, che espone il codice fiscale del dichiarante presente in archivio anagrafico.

## **CodiceAttivita**

E' un elemento opzionale, di tipo semplice **DatoAN\_Type**, che espone il codice attività relativo all'attività prevalente del contribuente.

#### **IdentificativoTelematico**

E' un elemento opzionale, di tipo semplice **DatoAN\_Type**, che indica il progressivo attribuito dal sistema in fase di ricezione telematica.

#### **StatoDichiarazione**

E' un elemento opzionale, di tipo semplice **DatoAN\_Type**, che espone l'ultima operazione effettuata dal sistema sulla dichiarazione in oggetto.

#### **StatoDichiarazione36Bis**

E' un elemento opzionale, di tipo semplice **DatoAN\_Type**, che espone l'ultima operazione effettuata sulla dichiarazione nell'ambito delle competenze dell'articolo 36bis del DPR 600/1973.

#### **ProgressivoDichiarazione**

E' un elemento opzionale, di tipo semplice **DatoNP\_Type**, che indica il progressivo della dichiarazione attribuito dal sistema.

#### **3.3.2 DatiComunicazione**

<span id="page-13-1"></span>L'elemento **DatiComunicazione** è di tipo **Dati\_Comunicazione\_Type** illustrato nella figura successiva

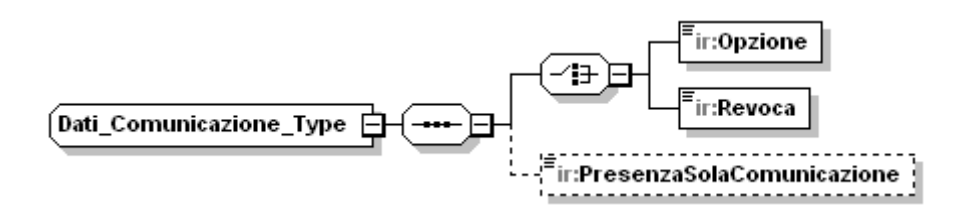

Il tipo complesso **Dati\_Comunicazione\_Type** si compone della sequenza ordinata di elementi di seguito esaminati.

#### **Opzione**

E' un elemento di tipo semplice **DatoCB\_Type**, che indica che è stata indicata una comunicazione di opzione per la determinazione del valore della produzione.

L'elemento **Opzione** è alternativo all'elemento denominato **Revoca** di seguito esaminato.

#### **Revoca**

E' un elemento di tipo semplice **DatoCB\_Type**, che indica che è stata indicata una comunicazione di revoca all'opzione precedentemente comunicata.

L'elemento **Revoca** è alternativo all'elemento **Opzione**.

#### **PresenzaSolaComunicazione**

E' un elemento di tipo semplice **DatoCB\_Type**, che indica che non è stata presentata una dichiarazione IRAP a fronte di una comunicazione inviata.

#### *3.4 Schema Documents*

<span id="page-13-0"></span>Nel paragrafo che segue è trascritto il contenuto dello schema document fornituraRegione\_v1.xsd.

Il contenuto dei restanti schema documents elencati in Tabella 2 (paragrafo 2.2) è illustrato nel documento "Specifiche tecniche per la trasmissione telematica Modello IRAP 2011" approvato con provvedimento dell'Agenzia delle Entrate del 16 febbraio 2011.

## **3.4.1 File fornituraRegione\_v1.xsd**

<span id="page-14-0"></span><?xml version="1.0" encoding="UTF-8"?>

<xs:schema xmlns:xs="http://www.w3.org/2001/XMLSchema" xmlns:cm="urn:www.agenziaentrate.gov.it:specificheTecniche:common:v1" xmlns:ir="urn:www.agenziaentrate.gov.it:specificheTecniche:sco:irap:v1" targetNamespace="urn:www.agenziaentrate.gov.it:specificheTecniche:sco:irap:v1" elementFormDefault="qualified" attributeFormDefault="unqualified" version="1.0">

<xs:include schemaLocation="dichiarazioneIRAP11\_v1.xsd"/>

<xs:import

```
namespace="urn:www.agenziaentrate.gov.it:specificheTecniche:common:v1"
schemaLocation="typesDati_v1.xsd"/>
```
<xs:element name="FornituraRegione">

<xs:complexType>

<xs:sequence>

type="ir:Intestazione\_Regione\_Type"/>

<xs:element name="IntestazioneRegione"

<xs:element name="DichiarazioneIRAPRegione" type="ir:Dichiarazione\_IRAP\_Regione\_Type" maxOccurs="unbounded"/>

</xs:sequence>

</xs:complexType>

</xs:element>

<xs:complexType name="Intestazione\_Regione\_Type">

<xs:sequence>

<xs:element name="CodiceFornitura" type="cm:DatoAN\_Type"/>

<xs:element name="ProgressivoFornitura">

<xs:simpleType>

<xs:restriction base="cm:DatoNP\_Type">

<xs:maxLength value="3"/>

</xs:restriction>

</xs:simpleType>

</xs:element>

<xs:element name="ProgressivoInternoFornitura">

<xs:simpleType>

<xs:restriction base="cm:DatoNP\_Type">

<xs:maxLength value="3"/>

</xs:restriction>

</xs:simpleType>

```
</xs:element>
```
<xs:element name="CodiceRegione">

<xs:simpleType>

```
<xs:restriction base="ir:Codice_Regione_Type">
```
<xs:maxLength value="2"/>

</xs:restriction>

</xs:simpleType>

</xs:element>

```
<xs:element name="DataFornitura" type="cm:DatoDT_Type"/>
```
<xs:element name="AnnoImposta">

<xs:simpleType>

<xs:restriction base="cm:DatoNP\_Type">

<xs:maxLength value="4"/>

</xs:restriction>

</xs:simpleType>

</xs:element>

</xs:sequence>

</xs:complexType>

<xs:complexType name="Dichiarazione\_IRAP\_Regione\_Type">

<xs:complexContent>

<xs:extension base="ir:Dichiarazione\_IRAP\_Type">

#### <xs:sequence>

<xs:element name="DatiAggiuntivi"

type="ir:Dati\_Aggiuntivi\_Type" minOccurs="0"/>

<xs:element name="DatiComunicazione"

type="ir:Dati\_Comunicazione\_Type" minOccurs="0"/>

</xs:sequence>

</xs:extension>

</xs:complexContent>

</xs:complexType>

<xs:complexType name="Dati\_Aggiuntivi\_Type">

<xs:sequence>

```
<xs:element name="CodiceFiscaleAnag" type="cm:DatoCF_Type"
minOccurs="0"/>
                 <xs:element name="CodiceAttivita" type="cm:DatoAN_Type"
minOccurs="0"/>
                 <xs:element name="IdentificativoTelematico"
type="cm:DatoAN_Type" minOccurs="0"/>
                 <xs:element name="StatoDichiarazione" type="cm:DatoAN_Type"
```

```
minOccurs="0"/>
```
## Specifiche tecniche fornitura Modello IRAP 2011 alle regioni

<xs:element name="StatoDichiarazione36bis" type="cm:DatoAN\_Type" minOccurs="0"/> <xs:element name="ProgressivoDichiarazione" type="cm:DatoNP\_Type" minOccurs="0"/> </xs:sequence> </xs:complexType> <xs:complexType name="Dati\_Comunicazione\_Type"> <xs:sequence> <xs:choice> <xs:element name="Opzione" type="cm:DatoCB\_Type"/> <xs:element name="Revoca" type="cm:DatoCB\_Type"/> </xs:choice> <xs:element name="PresenzaSolaComunicazione" type="cm:DatoCB\_Type" minOccurs="0"/> </xs:sequence> </xs:complexType> </xs:schema>

## **ALLEGATO B**

**Specifiche tecniche per la fornitura Modello IRAP 2011 alle regioni**

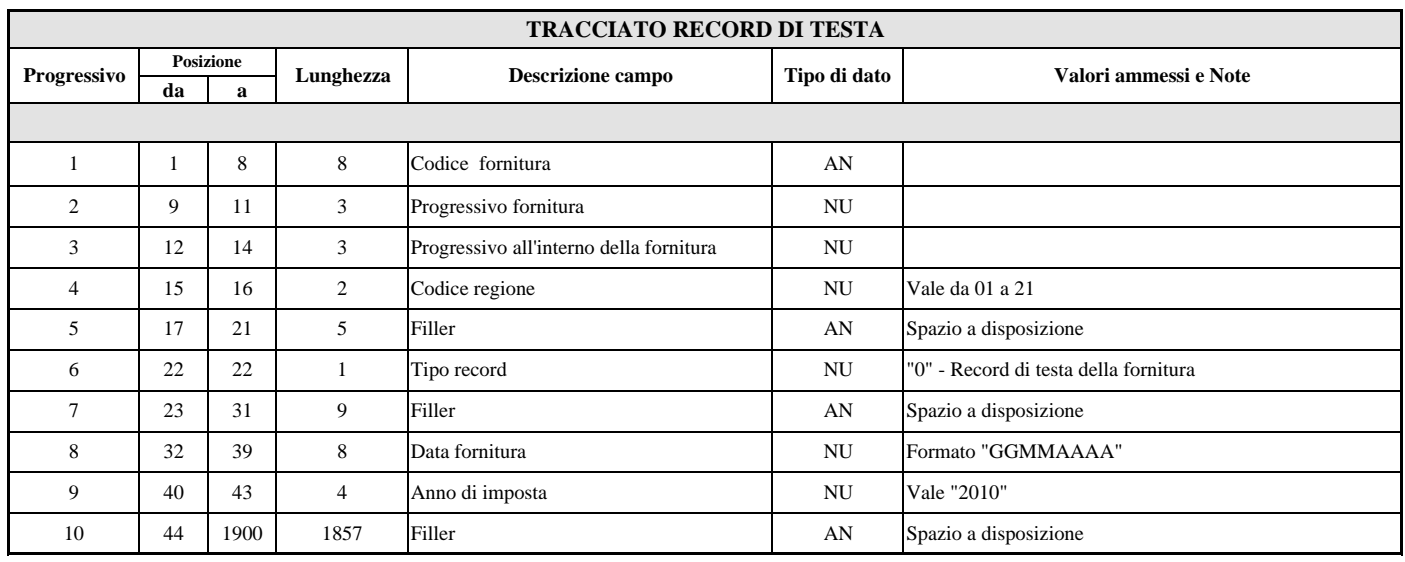

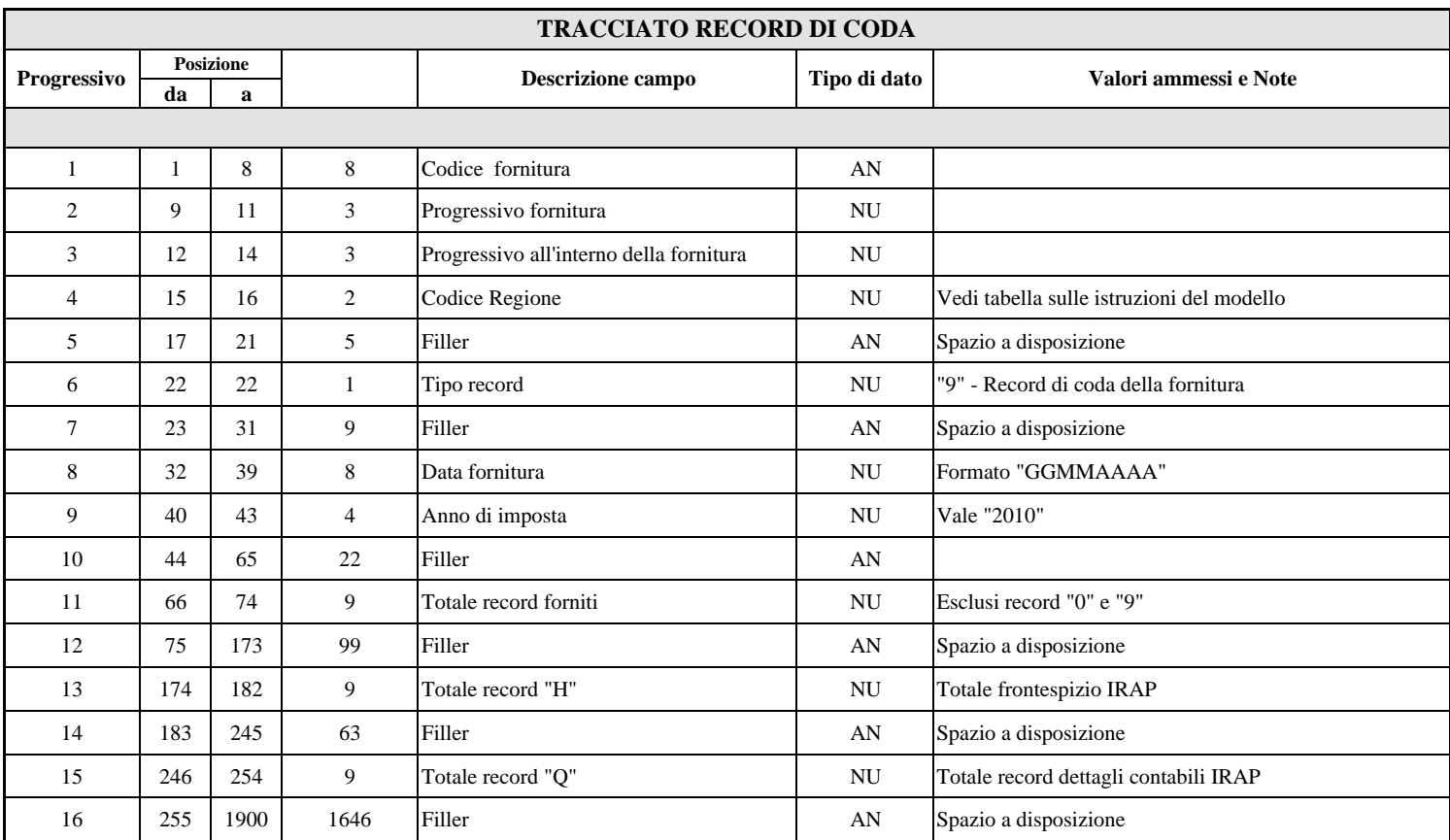

### Dichiarazioni Irap anno d'imposta 2010

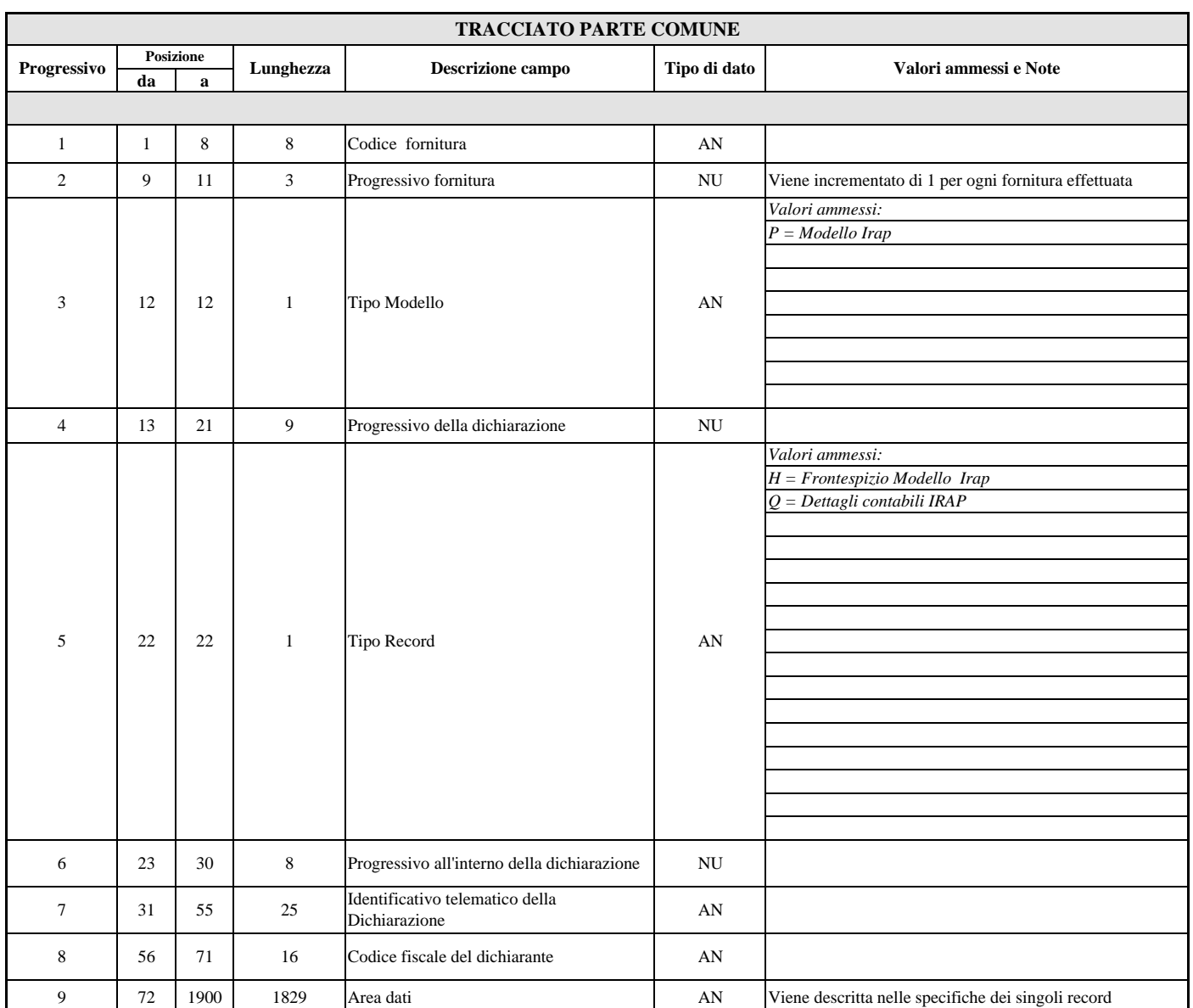

### Dichiarazioni Irap anno d'imposta 2010

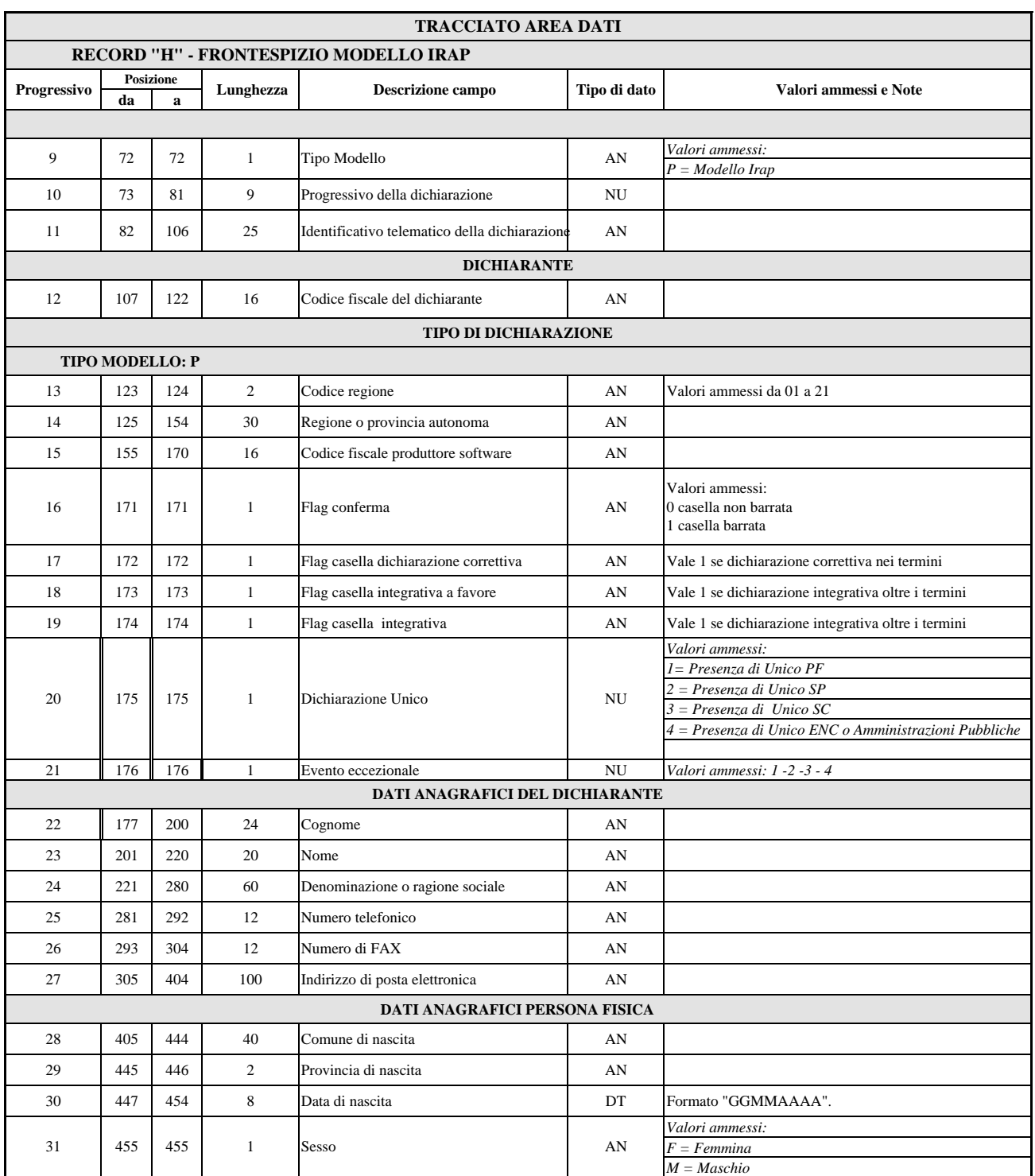

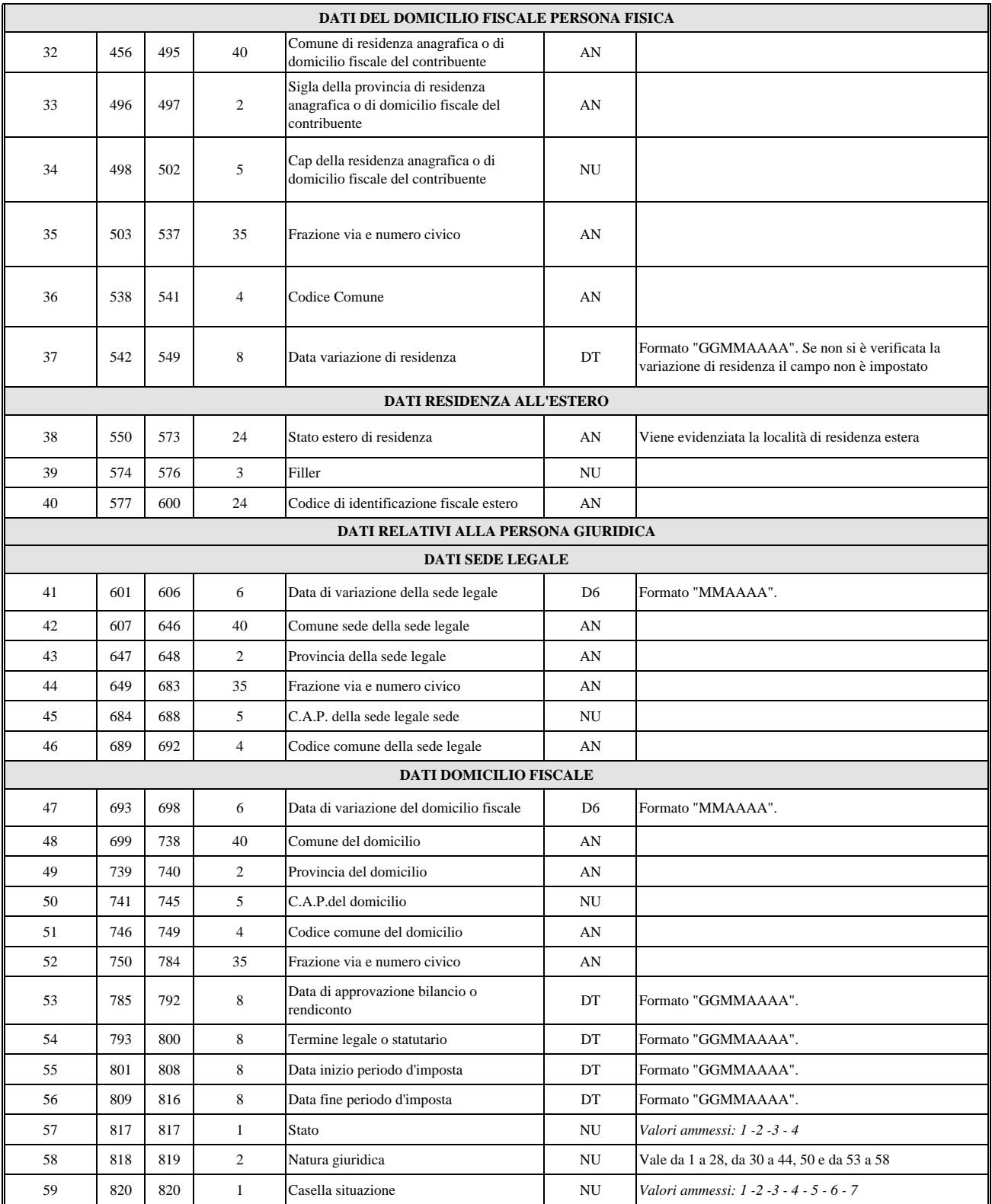

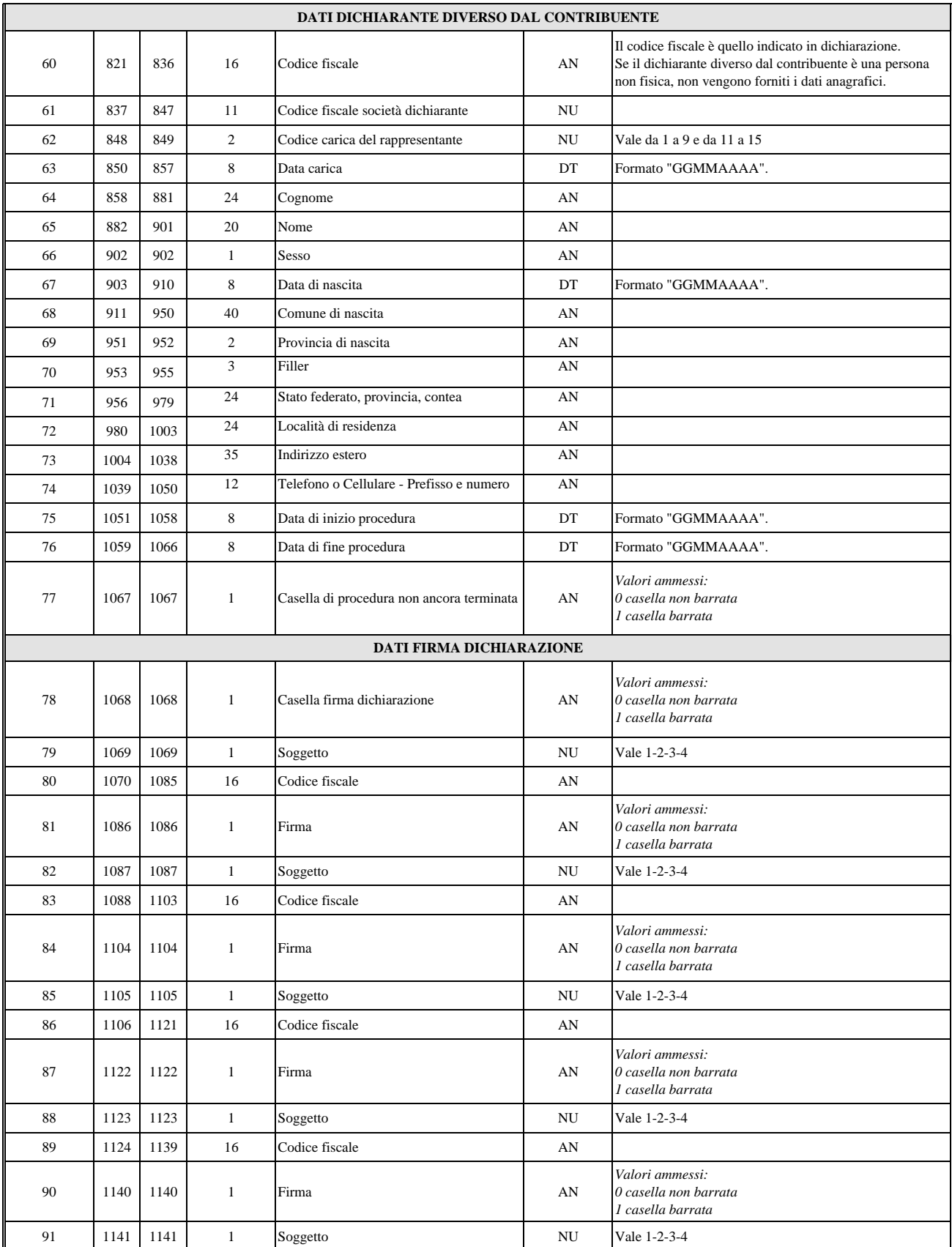

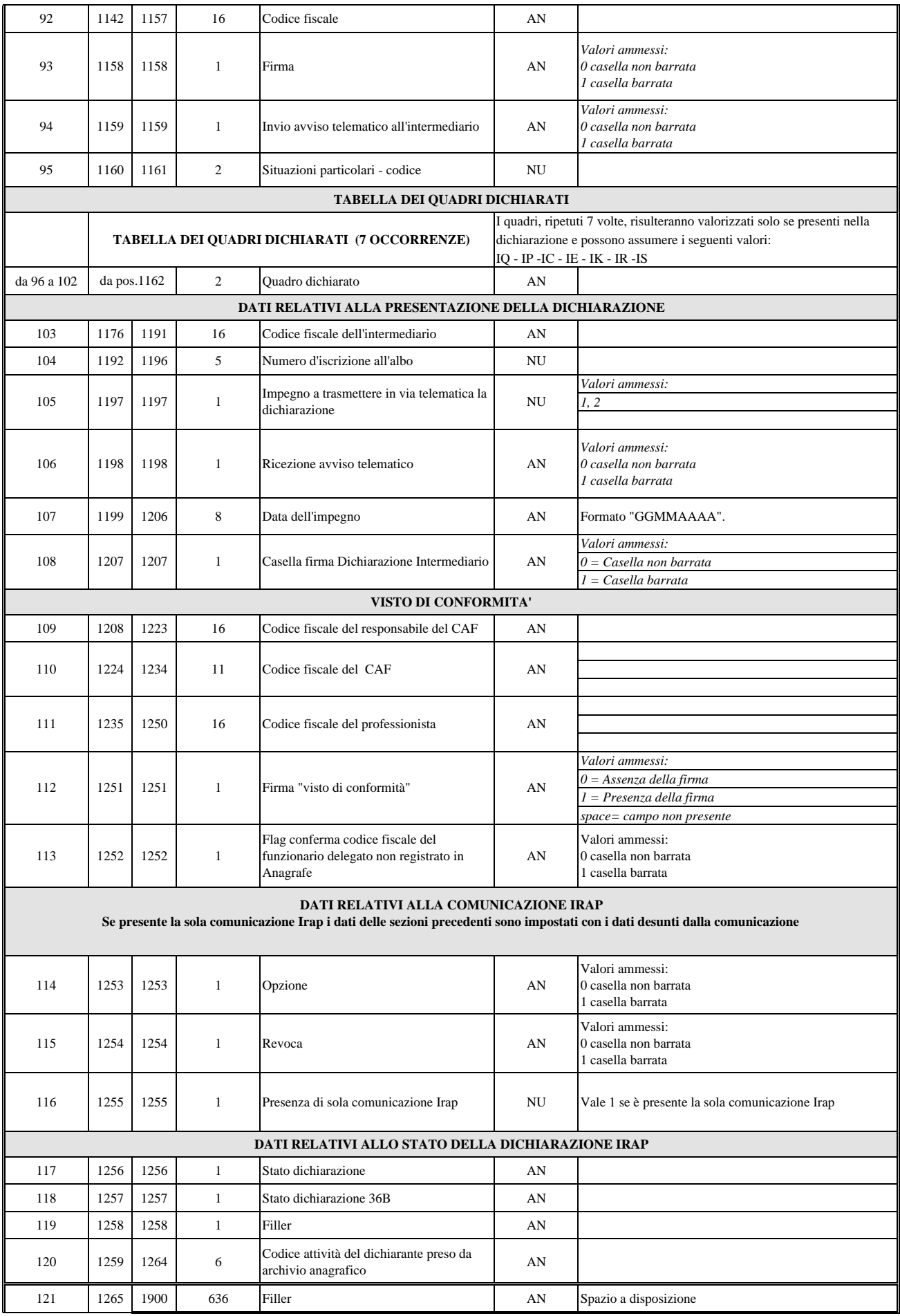

### Dichiarazioni Irap anno d'imposta 2010

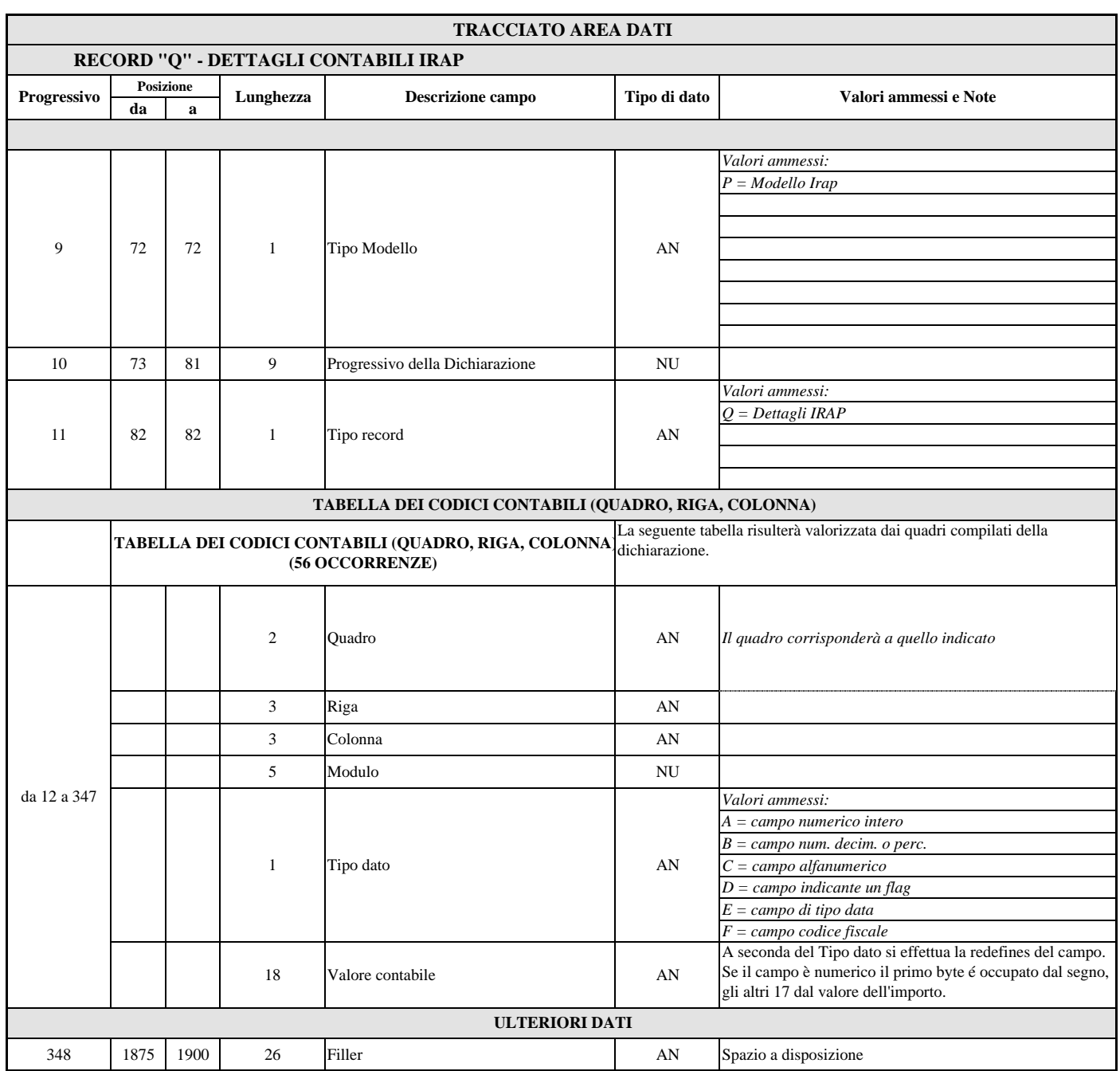